ФИО: Соловьев Дмитрий Александрович<br>Полушает : рактор ФГЕДУ ИНИСТЕРСТВО, С**ельского хозяйства Российской Федерации** Должность: ректор ФГБОУ ВО Вавиловский университет Дата подписания: 09.09.2022 15:01:46

<sup>уникальный **Федерайтын**ое государственное бюджетное образовательное учреждение</sup> **высшего образования**  528682d78e671e566ab07f01fe1ba2172f735a12

**«Саратовский государственный университет генетики, биотехнологии и инженерии имени Н. И. Вавилова»**

# **МЕТОДИЧЕСКИЕ УКАЗАНИЯ ПО ВЫПОЛНЕНИЮ КУРСОВОГО ПРОЕКТА**

по дисциплине

# **МОДУЛЬ. ОБОРУДОВАНИЕ ПРЕДПРИЯТИЙ ОБЩЕСТВЕННОГО ПИТАНИЯ. МЕХАНИЧЕСКОЕ, ТЕПЛОВОЕ, ТОРГОВОЕ ОБОРУДОВАНИЕ ПРЕДПРИЯТИЙ ОБЩЕСТВЕННОГО ПИТАНИЯ**

направление подготовки **19.03.04 «Технология продукции и организация общественного питания»**

направленность (профиль) **«Технология и организация предприятий общественного питания»**

**Модуль. Оборудование предприятий общественного питания. Механическое, тепловое, торговое оборудование предприятий общественного питания:** Методические указания по выполнению курсового проекта для обучающихся направления подготовки 19.03.04 Технология продукции и организация общественного питания (бакалавриат) /Сост. М.С. Марадудин ФГБОУ ВО «Вавиловский университет». - Саратов, 2022. - 26 с.

#### **ВВЕДЕНИЕ**

Цель курсового проектирования - дальнейшее развитие у обучающихся навыков по применению накопленных ими знаний при изучении общетехнических и специальных предметов и решению конкретных задач по проектированию технологического оборудования предприятий общественного питания, а также подготовка их к выпускной квалификационной работе.

Работа над курсовым проектом закрепляет теоретические знания, систематизирует и расширяет применение знаний, обучающихся на практике.

Задачей курсового проектирования является привитие навыков практического проектирования на стадиях разработки технического предложения, эскизного проектирования совокупностей сборочных единиц (машин), технически грамотного оформления графической части и текстовых документов (расчетно-пояснительной записки) в соответствии с Единой системой конструкторской документации (ЕСКД).

# **1. ТЕМАТИКА КУРСОВОГО ПРОЕКТИРОВАНИЯ**

В соответствии с программой дисциплины "Модуль. Оборудование предприятий общественного питания. Механическое, тепловое, торговое оборудование предприятий общественного питания " тематика заданий охватывает два раздела курса "Механическое оборудование" и "Тепловое оборудование".

Тематика курсовых проектов подразделяется на две основные группы:

1. Принципиальная разработка машины или аппарата для общественного питания, предназначенных для выполнения заданного технологического процесса.

2. Расчет и анализ заданной технологической операции существующей машины, аппарата или целой группы объектов в их взаимосвязи (линии).

Тематика курсового проектирования ежегодно обсуждается на заседании кафедры. Весьма положительным считается, когда обучающийся, исходя из запросов предприятия, на котором он проходил практику или работает (заочное отделение), сам себе наметит тему курсового проекта и предоставит ее для утверждения на кафедру. Самостоятельный выбор темы в значительной степени облегчит ему работу над курсовым проектом и позволит получить наиболее ценные навыки для будущей профессиональной деятельности.

Так как при изучении курса не все темы проектов освещаются в одинаковой степени подробно, обучающиеся самостоятельно работают над литературными материалами, углубляя основные знания, полученные по каждой теме курса, и после консультаций с преподавателем решают поставленную перед ними задачу в объеме, предусмотренном курсовым проектом.

# **2. ОБЪЕМ И СОДЕРЖАНИЕ КУРСОВОГО ПРОЕКТА**

Курсовой проект содержит графическую часть и расчетно-пояснительную записку.

Графическая часть включает 1-2 листа формата А1. В ее состав входят:

1)Схемные решения, в том числе схемы монтажные, кинематические, и др.;

2)Общие виды основных машин с разрезами и сечениями, с технической ха-

рактеристикой, ведомостью составных частей;

Примерное содержание и объем расчетно-пояснительной записки приведены в табл. 2.1

#### **Таблица 2.1**

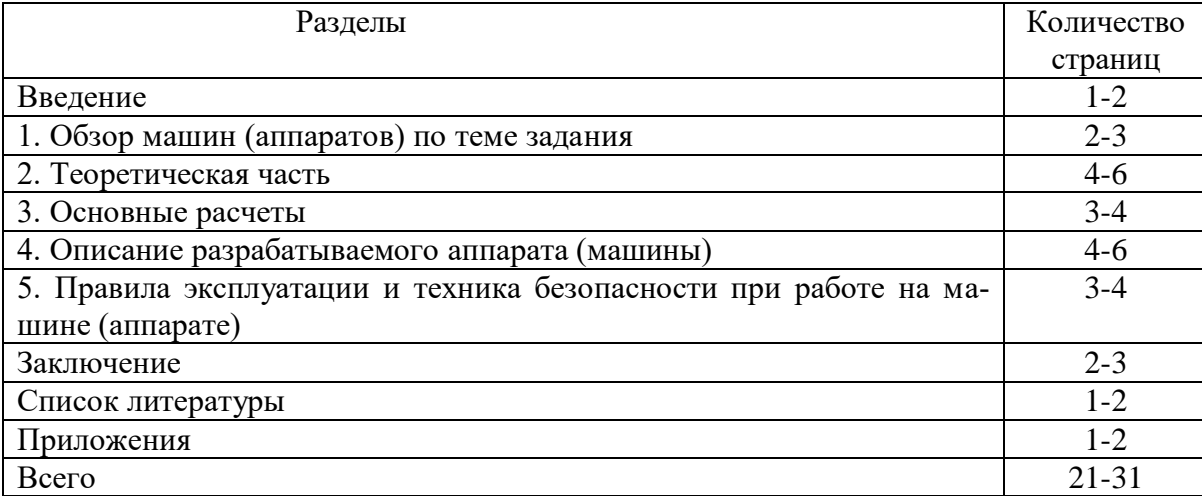

#### **Основные разделы расчетно-пояснительной записки**

Содержание и объем курсового проекта указывают в бланках-заданиях на проектирование. В отдельных случаях их уточняют совместно с руководителем.

# **3. ЭТАПЫ ПРОЕКТИРОВАНИЯ**

На все виды изделий машиностроения ГОСТ 2.103-88, входящим в ЕСКД, установлены четыре стадии разработки конструкторской документации: техническое предложение, эскизный проект, технический проект, рабочая конструкторская документация.

Работа над курсовым проектом соответствует, с некоторым приближением, разработке технического проекта (ТП).

В курсовом проекте, так же как и при разработке технического проекта, выполняют разделы, в которых отражены основные требования, предъявляемые к изделиям, в соответствии с техническим заданием (специальным заданием к курсовому проекту).

В проект входят пояснительная записка (в технический проект - еще и ведомость включенных документов), чертежи общих видов основного оборудования, схемы (принципиальные, общие и т.п.).

# **4. ОСНОВНЫЕ НАДПИСИ В КОНСТРУКТОРСКОЙ ДОКУМЕНТАЦИИ**

Каждый конструкторский документ имеет основную надпись (штамп), выполненную в соответствии с ГОСТ 2.103-2013. Хотя в учебных проектах содержание некоторых основных надписей теряет свое значение или изменяется,

обучающийся в учебных целях должен их вычертить, соблюдая форму и размеры, предусмотренные ГОСТом. Согласно стандарту, в приложении А показана основная надпись для чертежей и схем, в приложении Б - для первых или заглавных листов текстовых документов, в приложении В - для последующих листов текстовых документов.

Основная надпись имеет дополнительную графу (форму и размеры ее - см. в приложении Г), которая вычерчивается только на чертежах и схемах. В этой графе указывается обозначение чертежа (или схемы) из графы "Обозначение" основной надписи. В случае расположения основной надписи вдоль длинной стороны листа, дополнительную графу размещают в левом углу чертежа, если вдоль короткой стороны листа - то в правом верхнем углу чертежа (за исключением формата А4).

# **5. ОБОЗНАЧЕНИЕ ИЗДЕЛИЙ В КОНСТРУКТОРСКОЙ ДОКУМЕНТАЦИИ**

В обозначении каждого конструкторского документа указывается шифр кафедры, на которой выполняют учебный проект, и шифр факультета, на котором учится обучающийся. Шифр факультета ветеринарной медицины пищевых и биотехнологий - ФВМПиБ, шифр кафедры "Технологии и продуктов питания" - 05, шифр отрасли - Щ.

Шифр темы учебного проекта состоит из трех заглавных букв ключевых слов в названии темы проекта. Так проект по тепловому оборудованию (**Т**), например, «Пароконвектомат типа Olis CPE 10E» (**П**) выполненный обучающимся Сидоровым (**С**) будет иметь шифр – ТПС. В конце обозначения конструкторского документа, например, на чертежах, схемах и в расчетно-пояснительной записке, ставят соответствующий буквенный или буквенно-цифровой индекс:

- кинематической принципиальной схеме К3;
- технологической принципиальной схеме– Т3;
- монтажной схеме МС;
- в расчетно-пояснительной записке ПЗ.

Если, например, обучающимся Сидоровым факультета ветеринарной медицины пищевых и биотехнологий (ФВМПиБ), на кафедре "Технологии и продуктов питания" (05) выполняется курсовой проект на тему: "Пароконвектомат типа Olis CPE 10E ", то принципиальная технологическая схема будет иметь обозначение: СГАУ. ФВМПиБ. 05. Щ. ТПС-00.000 ТЗ; вид общий - СГАУ. ФВМПиБ. 05. Щ. ТПС -00.000 ВО; расчетно-пояснительная записка - СГАУ. ФВМПиБ. 05. Щ. ТПС -00.000 ПЗ.

Так же обозначают документы курсовых проектов для обучающихся заочной формы обучения.

При заполнении дополнительной графы основной надписи на чертежах и схемах допускается давать сокращенное обозначение документа, например, 05. Щ. ТПС -00.000 ВО (см.приложение Г).

<sup>-</sup> на виде общем - ВО;

# **6. РАБОТА НАД ГРАФИЧЕСКОЙ ЧАСТЬЮ**

Графическая часть курсовых проектов должна выполняться строго в соответствии с требованиями Единой системы конструкторской документации (ЕСКД), которая включает в себя ряд ГОСТов, устанавливающих требования к выполнению машиностроительных чертежей.

Настоящий раздел не предусматривает повторения положений всех стандартов ЕСКД, здесь будут рассмотрены только самые основные принципы и правила графического оформления курсовых работ.

# **6.1. Масштабы**

Масштабы для выполнения чертежей следует выбирать из рядов, приведенных в ГОСТ 2.302-91. Наиболее предпочтительными являются 1:1 - натуральная величина; 1:2; 1:2,5; 1:4; 1:5; 1:10; 1:15 - уменьшения; 2:1; 2,5:1; 4:1; 5:1; 10:1 -увеличения.

При проектировании участков и цехов рекомендуется применять масштабы: 1:25; 1:50; 1:75; 1:100.

Масштаб, указанный в предназначенной для этого графе основной надписи чертежа, должен обозначаться по типу 1:1; 2:1; 1:2 и т.д., в остальных случаях (на чертежах) по типу  $A(2:1); A-A(1:5)$  и т.п.

### **6.2. Форматы чертежей**

Форматы для всех конструкторских документов установлены ГОСТ 2.301-91.

В работе над курсовым проектом рекомендуется формат А2 (420×594) - для общих видов машин и аппаратов; А3 (297420) - для кинематических, технологических и монтажных схем.

# **6.3. Основные требования к чертежам**

Чертеж общего вида для курсового проекта (стадия технического проекта) выполняют по ГОСТ 2.119-2013. В общем случае он должен содержать:

а) изображения изделия (виды, разрезы, сечения), текстовую часть и надписи, необходимые для понимания конструктивного устройства изделия, взаимодействия его составных частей и принципа работы;

б) наименования, а также обозначения (если они имеются) тех составных частей изделия, для которых необходимо указать технические характеристики, количество, материал, принцип работы и т.д. или запись которых нужна для пояснения работы изделия, указания о составе и др.;

в) размеры и другие данные, наносимые при необходимости на изображения;

г) схему, если она требуется, оформлять которую отдельным документом нецелесообразно;

д) технические характеристики изделия, если они необходимы для удобства сопоставления вариантов по чертежу общего вида.

Изображения выполняют с максимальными упрощениями, предусмотренными стандартами Единой системы конструкторской документации для рабочих чертежей. Составные части изделия, в том числе заимствованные (ранее разработанные) и покупные, изображают с упрощениями (иногда в виде контурных очертаний), если при этом обеспечено понимание конструктивного устройства разрабатываемого изделия, взаимодействия его составных частей и принципа работы.

Наименования и обозначения составных частей изделия на чертежах общего вида указывают одним из следующих способов:

на полках линий-выносок;

в таблице, размещаемой на том же листе, что и изображение изделия;

 в таблице, выполненной на отдельных листах формата А4 по ГОСТ 2.301-91 в качестве последующих листов чертежа общего вида (прил. Д).

При наличии таблицы на полках линий-выносок указывают номера позиций составных частей, включенных в нее.

Составные части в таблицу рекомендуется записывать в следующем порядке:

1. Заимствованные изделия (в курсовом проекте допускается не записывать);

2. Покупные изделия;

3. Вновь разрабатываемые изделия.

#### **6.4. Оформление схем**

Форматы листов схем выбирают в соответствии с требованиями, установленными ГОСТ 2.301-91, при этом выбранный формат должен обеспечивать компактное выполнение схемы, не нарушать ее наглядность и удобство пользования ею.

Схемы выполняют без соблюдения масштаба, действительное пространственное расположение составных частей изделия не учитывают или учитывают приближенно.

Графическое обозначение элементов и соединяющие их линии располагают таким образом, чтобы обеспечить наилучшее представление о структуре изделия. Линии связи должны состоять из горизонтальных и вертикальных отрезков и иметь наименьшее количество изломов и пересечений. Расстояние между соседними параллельными линиями связи должно быть не менее 3 мм.

Линии связи выполняют толщиной от 0,2 до 1,0 мм в зависимости от форматов схемы. Рекомендуемая толщина линий от 0,3 до 0,4 мм.

На схемах допускается помещать различные технические данные, характер которых определяется назначением схемы. Такие сведения указывают либо около графических обозначений, например номинальные значения параметров, либо на свободном поле схемы таблицы - текстовые указания и т.п.

Каждая схема должна иметь перечень элементов, оформляемый в виде таблицы, которую располагают над основной надписью не менее чем на 12 мм. Продолжение перечня элементов помещают слева от основной надписи, повторяя заголовок таблицы. При оформлении перечня элементов в виде самостоятельного документа на формате А4 (прил. Е) его код должен состоять из буквы "П" и кода схемы, к которой выпускают перечень, например, код перечня элементов к принципиальной кинематической схеме – ПК3.

При этом в основной надписи указывают наименование изделия, а также наименование формата - "Перечень элементов".

На схемах допускается приводить текстовые данные в тех случаях, когда содержащиеся в них сведения нецелесообразно или невозможно выразить графически или условными обозначениями. Содержание текста должно быть кратким и четким.

Не допускается сокращение слов. Текстовые данные в зависимости от их содержания могут быть расположены: рядом с графическими обозначениями; внутри графических обозначений; над линиями связи; в разрыве линий связи; рядом с концами линий связи; на свободном поле схемы.

# **7. РАБОТА НАД РАСЧЕТНО-ПОЯСНИТЕЛЬНОЙ ЗАПИСКОЙ**

# **7.1. Оформление разделов**

Пояснительная записка оформляется машинописным текстом на бумаге формата А4 (297x210) через полтора межстрочных интервала.

Пояснительная записка должна быть сброшюрована.

Первый и последующие листы разделов пояснительной записки выполняют по ГОСТ 2.119-2013 (форма 2 и 2а), основные надписи которых приведены в прил. Б, В.

По всем четырем сторонам листа должны быть оставлены поля. Размер левого поля - 5 мм, правого - не менее 3 мм, верхнего и нижнего полей - не менее 10 мм (все размеры от линий рамки).

# **7.1.1. Рубрикация, нумерация страниц, содержание**

Текст разделов должен быть разбит на подразделы и пункты. Разделы нумеруют арабскими цифрами в пределах всей пояснительной записки. "Введение", "Заключение", "Список литературы" и "Приложения" не нумеруются.

После номера раздела ставят точку.

Подразделы нумеруют арабскими цифрами в пределах каждого раздела. Номер подраздела должен состоять из номера раздела и номера подраздела, разделенных точкой. В конце номера подраздела точку также не ставят, например: "3.4" (четвертый подраздел третьего раздела).

Пункты нумеруют арабскими цифрами в пределах каждого подраздела. Номер пункта должен состоять из номеров раздела, подраздела и пункта, разделенных точками. В конце номера пункта точка также не ставится, например: "3.4.1" (первый пункт четвертого подраздела третьего раздела).

В конце заголовка точка не ставится. Подчеркивание заголовков и перенос слов в нем не допускаются.

Номер соответствующего раздела или подраздела ставят в начале заголовка, номер пункта - в начале 1-й строки абзаца, которым начинают соответствующий пункт. Цифра, указывающая номер пункта, не должна выступать за границу абзаца.

Расстояние между заголовком и последующим текстом должно быть равно трем межстрочным интервалам, расстояние между заголовком и последней строкой предыдущего текста - четырем межстрочным интервалам.

Нумерация страниц - сквозная: первой страницей является титульный лист. На странице 1 (титульный лист) номер страницы не ставят.

Бланк задания, заключение, список литературы и приложения включают в сквозную нумерацию.

В содержании (оглавлении) последовательно перечисляют заголовки разделов, подразделов и указывают номера страниц, на которых они помещены.

# **7.1.2. Иллюстрации**

Все иллюстрации (фотографии, схемы, рисунки и пр.) нумеруют последовательно в пределах раздела арабскими цифрами. Номер иллюстрации должен состоять из номера раздела и порядкового номера иллюстрации, например: "рис.7.1" (первый рисунок седьмого раздела).

При ссылке на иллюстрацию указывают ее полный номер, например: (рис. 7.1). Повторные ссылки на иллюстрацию следует давать с сокращенным словом "смотри", например: "(см. рис. 7.1)".

Иллюстрации помещают сразу после ссылки на них в тексте и размещают так, чтобы их можно было рассматривать без поворота. Если такое расположение невозможно, то иллюстрации располагают так, чтобы для их рассмотрения надо было повернуть пояснительную записку по часовой стрелке.

Каждую иллюстрацию сопровождают содержательной надписью. Надпись выполняют чертежным шрифтом.

# **7.1.3. Формулы и ссылки на литературу**

Формулы, на которые имеются ссылки в тексте, нумеруют в пределах раздела арабскими цифрами. Номер формулы должен состоять из номера раздела и порядкового номера формулы, разделенных точкой, например: "(7.1)" (первая формула седьмого раздела). Номер формулы следует заключать в круглые скобки и помещать справа на уровне нижней строки формулы, к которой он относится.

Экспликацию значений символов и числовых коэффициентов приводят непосредственно под формулой в той последовательности, в какой они даны в формуле. Значения каждого символа и числового коэффициента дают с новой строки. Первую строку экспликации начинают со слова "где", двоеточие после него не ставят.

Формулы следует выделять из текста свободными строками. Выше и ниже каждой формулы оставляют не менее одной свободной строки. Если уравнение не умещается в одну строку, оно должно быть перенесено после знака равенства (=) или после знаков арифметических действий  $(+, -, \times)$ .

Выбор расчетных или справочных величин сопровождается ссылкой на источник, при этом указывается номер источника (по перечню литературы в списке литературы). Ссылку приводят в прямоугольных скобках. Допускается указывать в скобках после номера источника после запятой номер страницы, например:

"Количество теплоты на нагрев продукта  $Q_1$  определяется из выражения [2, с. 264]

$$
Q_1 = cm(t_K - t_H) \qquad \qquad \text{A}x, \tag{7.1}
$$

где с - удельная теплоемкость продукта,  $\frac{A}{W}(KT^{o}C)$ ; m - масса продукта, кг;  $t_{K}$ ,  $t_{H}$ - конечная и начальная температура продукта, °С".

#### 7.1.4. Приложения

Материал, дополняющий текст работы, допускается помещать в приложениях. Приложениями могут быть: графически материал, таблицы большого формата, расчеты, описания аппаратуры и приборов, и т.д. Приложения оформляют как продолжение работы на последующих листах.

Приложения, как правило, выполняют на листах формата А4. Допускается оформлять их на листах формата А3, А4×3, А4×4, А2 и А1 по ГОСТ 2.301-91.

В тексте работы на все приложения должны быть даны ссылки. Приложения располагают в порядке ссылок на них в тексте работы, за исключением информационного приложения "Библиография", которое размещают последним. Каждое приложение начинают с новой страницы, указывая наверху страницы слово "Приложение" и его обозначения. Приложение должно иметь заголовок, который записывают симметрично тексту с прописной буквы отдельной строкой.

Приложения обозначают заглавными буквами русского алфавита, начиная с А, за исключением букв Ё, З, Й, О, Ч, Ь, Ы, Ъ. После слова "Приложение" следует буква, обозначающая его последовательность. Допускается обозначать приложения буквами латинского алфавита, за исключением букв I и О.

В случае полного использования букв русского и латинского алфавитов допускается обозначать приложения арабскими цифрами.

Если в документе одно приложение, оно обозначается "Приложение А".

Приложения должны иметь общую с остальной частью работы сквозную нумерацию страниц. Все приложения перечисляют в содержании работы с указанием их номеров и заголовков.

#### 7.2. Содержание разделов

#### 7.2.1 Ввеление

В этом разделе дается обоснование необходимости и актуальности выполняемой разработки. Необходимо показать роль и место решаемых задач в ряду проблем, стоящих перед экономикой страны, промышленностью, отраслью промышленности, предприятием, участком и т.д.

Введение должно содержать оценку современного состояния инженерных разработок по теме проекта и по смежным вопросам.

#### 7.2.2 Обзор машин (аппаратов) по теме задания

Осветить, какие машины (аппараты) по теме задания или другие машины и механизмы, которые можно использовать для тех же целей, выпускаются в настоящее время в нашей стране и за рубежом. При этом привести кинематические, технологические принципиальные схемы, дать их подробное описание. Следует подробнее остановиться на особенностях конструкций и работе этих машин.

Для подготовки этого раздела необходимо пользоваться, справочниками, отраслевыми журналами и другой литературой. Информация по оборудованию, выпускаемому за рубежом, может быть получена из реферативных журналов, промышленных каталогов, интернета.

В заключение обзорного раздела составить таблицу технических и конструктивных показателей и провести сравнительный анализ оборудования.

### **7.2.3 Теоретическая часть**

После предварительного изучения теории процесса (резания, теплообмена и др.) описать и пояснить схемами и формулами ее основополагающие моменты.

Так, например, для роторной овощерезки описывают виды режущих инструментов и способы резания, применяемые в машине; приводится и описывается схема рубящего или скользящего резания для применяемой формы ножей и характера движения продукта. Здесь же строится план скоростей и определяется коэффициент скольжения.

#### **7.2.4. Расчетная часть**

В этом разделе производятся технологические, кинематические, тепловые или силовые расчеты согласно заданию на курсовой проект.

Все расчеты необходимо сопровождать схемами.

Если по заданию предложено разработать сменный механизм к универсальной кухонной машине, то полученный результат мощности, затрачиваемой для обработки продукта должен быть меньше мощности двигателя универсальной кухонной машины. При несоблюдении этого неравенства следует сделать конструктивные изменения рабочих органов с целью уменьшения затрат потребной мощности.

Все недостающие сведения по свойствам продукта и параметрам конструкции нужно брать из основного учебника (см. раздел "Пример расчета").

Для выполнения этого раздела могут понадобиться сведения из приложений И-Т.

#### **7.2.5 Описание разрабатываемой машины (аппарата)**

Дать подробное описание разрабатываемой конструкции и изобразить ее принципиальную схему.

Особое внимание уделить узлам и деталям, которые имеют отличие от подобных узлов выбранного прототипа, и указать их преимущества.

Привести техническую характеристику разрабатываемой конструкции, указав в ней все основные параметры машины или аппарата.

Если разрабатываемый вами аппарат (машина, механизм) похож на выпускаемый торговым машиностроением, то последний можно взять за прототип при описа-

# <span id="page-11-0"></span>7.2.6 Правила эксплуатации и техника безопасности при работе на машине (аппарате)

Следует подробно описать последовательность подготовки, включения машины (аппарата) и выведение ее на рабочий режим; последовательность ее частичной разработки и сборки при санитарной обработке; приемы изменения технологических режимов работы машины (аппарата).

# 7.2.7 Заключение

В заключении расчетно-пояснительной записки отмечают основные результаты работы, выделяют главные особенности спроектированного изделия или объекта.

При этом отмечают, за счет каких конструкторских, технологических и других решений достигнуто увеличение производительности оборудования или уменьшение отходов, увеличение производительности труда или снижение энергоемкости, улучшение качества выпускаемой продукции и т.д. Можно указать полезность отдельных разделов выполненного проекта (оригинальных расчетов, конструктивных решений, проведенной научно-исследовательской работы, глубины литературного обзора и т.п.). В научно-исследовательской части это может быть методика проведения эксперимента, оригинальный прибор, примененный или разработанный автором и Т.Д.

# 7.2.8. Список литературы

Список использованных источников оформляют согласно ГОСТ Р 7.0.5 - 2008 по алфавиту, составленному из первых букв фамилий авторов книг, или в последовательности, определенной появлением ссылок в тексте пояснительной записки.

# 7.3. Ведомость технического (курсового) проекта

Ведомость технического (курсового) проекта оформляется на отдельном листе (прил. Ж) и подшивается вторым листом пояснительной записки.

# 8. ПОРЯДОК ЗАЩИТЫ КУРСОВОГО ПРОЕКТА

Защита курсового проекта носит публичный характер. Обучающийся защищает проект в присутствии преподавателей кафедры и обучающихся. При защите проекта он обязан кратко ясно изложить суть разработки. В докладе излагают основы расчета.

После доклада обучающийся отвечает на вопросы, заданные преподавателями кафедры и присутствующими. Ответы должны быть четкими и носить конкретный характер. После защиты преподаватели кафедры, принимающие курсовой проект, оценивают его по пятибальной системе. В том случае, если обучающийся получил на защите неудовлетворительную оценку, комиссия может предложить ему доработать проект, назначив срок повторной защиты, или же предложить разработать новую тему курсового проекта из числа утвержденных кафедрой. В том случае, если обучающийся не представил проект к защите в указанные кафедрой сроки.

1. Ботов, М. И. Лабораторные работы по технологическому оборудованию предприятий общественного питания (механическое и тепловое оборудование) : учебное пособие / М. И. Ботов, В. Д. Елхина. — 4-е изд., испр. — Санкт-Петербург : Лань, 2015. — 160 с. Режим доступа <https://e.lanbook.com/reader/book/56157/#1>

2. Могильный, М. П. Торговое оборудование предприятий общественного питания : учебное пособие / М. П. Могильный, Т. В. Калашнова, А. Ю. Баласанян ; под редакцией М. П. Могильного. — Санкт-Петербург : Троицкий мост, 2014. — 181 с. Режим доступа<https://e.lanbook.com/book/90671>

3. Новикова, А. В. Оборудование предприятий общественного питания : учебно-методическое пособие / А. В. Новикова, К. П. Фудин. — Пенза : ПензГТУ, 2012. — 59 с. Режим доступа<https://e.lanbook.com/book/62478>

4. Технологический каталог торгово-технологического оборудования /Под.ред. М.И. Ботова.-М.: ООО «Сухаревка», 2012.-201 с. URL: <http://www.suharevka.ru/upload/project> catalogue 2012.pdf.

5. Кирпичников В.П. Оборудование предприятий общественного питания: учебник для вузов: в 3-х ч. Ч.2. Тепловое оборудование / В.П. Кирпичников, М.И. Ботов.-М.: Академия, 2010.- 490 с. -ISBN: 978-5-7695-3944-2, 978-5-7695-3942-8.

6. Профессиональное кухонное оборудование ABAT ЧУВАШТОРГТЕХНИКА. URL:<http://www.abatmsk.ru/catalog/6/657/>

7. Межгосударственный стандарт ГОСТ 2.103-2013 Единая система конструкторской документации (ЕСКД). Стадии разработки (с Поправками). Режим доступа <http://docs.cntd.ru/document/1200115351>

8. Межгосударственный стандарт ГОСТ 2.305-2008 Единая система конструкторской документации (ЕСКД). Изображения - виды, разрезы, сечения (с Поправкой). Режим доступ[а http://docs.cntd.ru/document/1200069435](http://docs.cntd.ru/document/1200069435)

9. Межгосударственный стандарт ГОСТ 2.302-68 Единая система конструкторской документации (ЕСКД). Масштабы (с Изменениями N 1, 2, 3). Режим доступа <http://docs.cntd.ru/document/1200006583>

#### **ПРИЛОЖЕНИЯ**

*Приложение А*

**Основная надпись на чертежах и схемах (ГОСТ 2.103-2013, форма 1)**

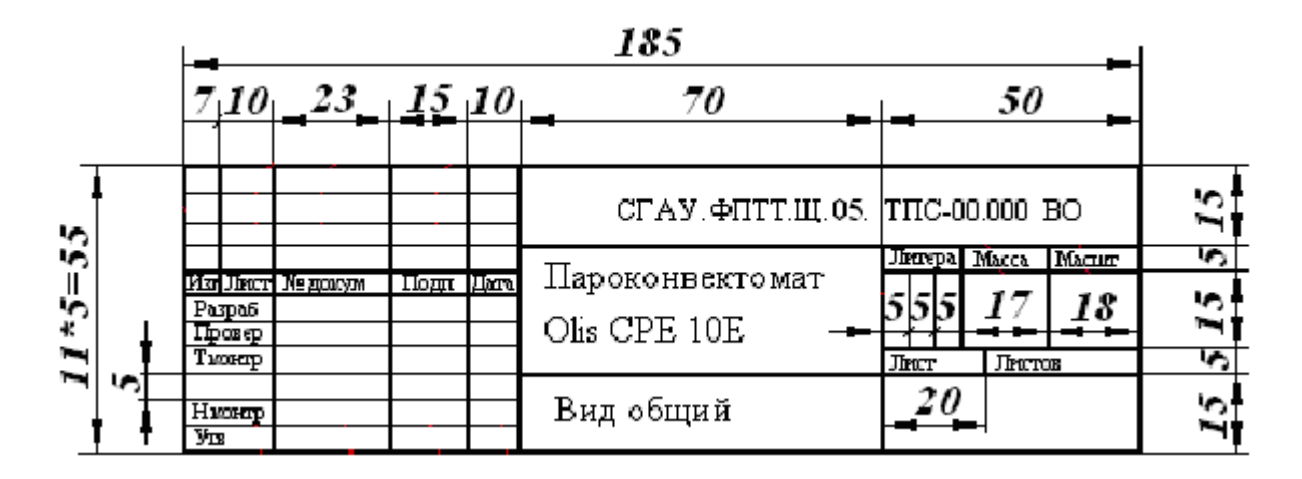

*Приложение Б*

<span id="page-14-0"></span>**Основная надпись на первом листе разделов пояснительной записки (ГОСТ 2.103- 2013, форма 2)**

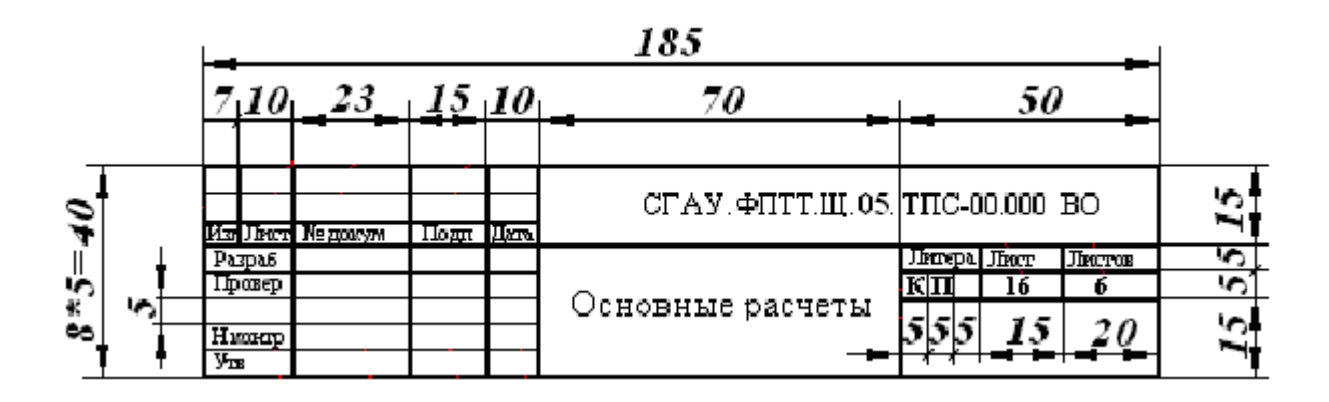

**Основная надпись на последующих листах пояснительной записки, чертежей и** 

**схем (ГОСТ 2.103-2013, форма 2а)**

<span id="page-15-0"></span>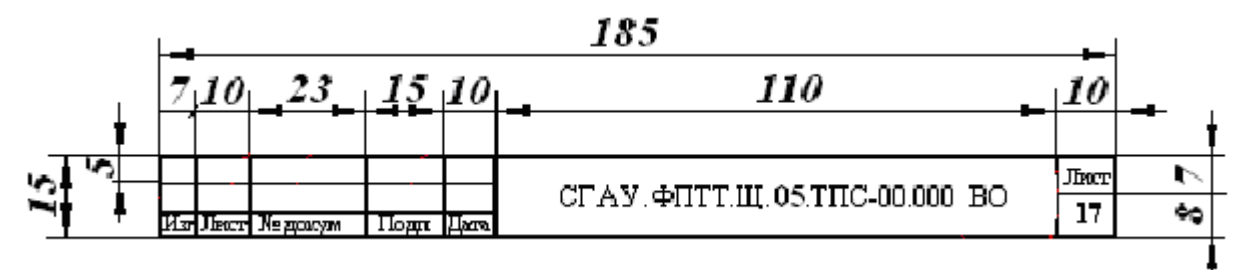

*Приложение Г*

**Дополнительная графа для основной надписи на чертежах и схемах**

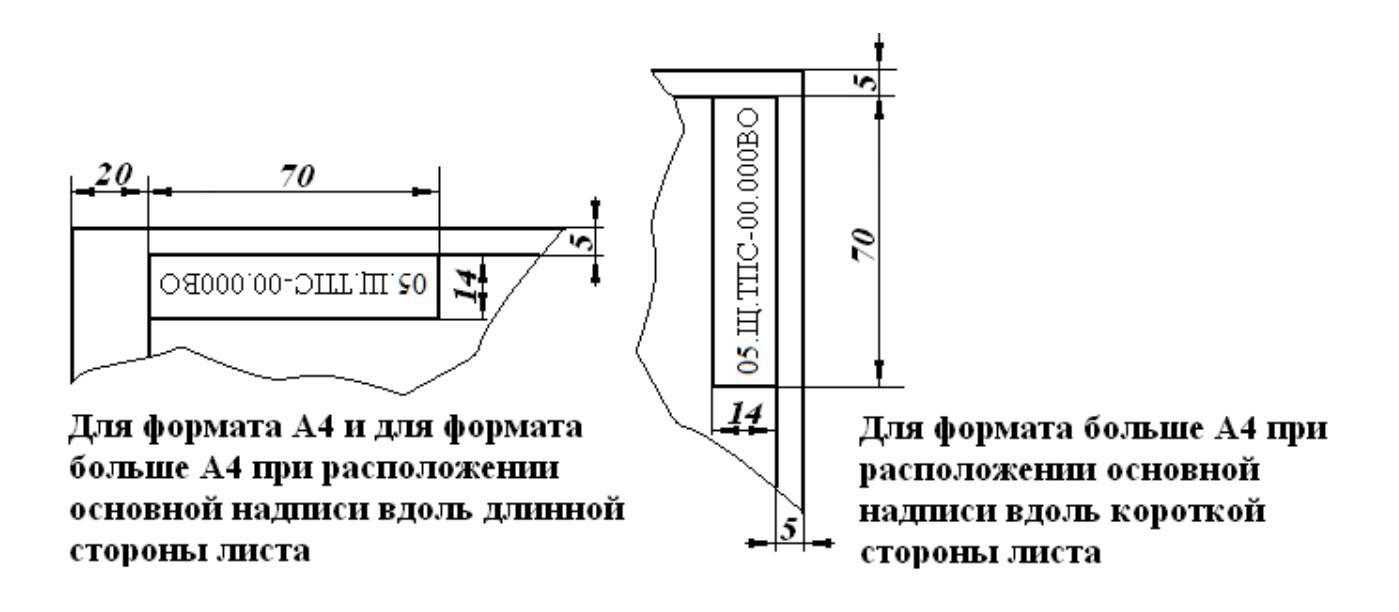

#### *Приложение Д*

#### 8 70 34 63 10  $\overline{\mathbb{L}}$ o3. Кол. Обозначение Наименование Примечание Покупные изделия Блок управления  $\mathbf{1}$ Вновь разработанные изделия СГАУ ФПТТ.Щ. ТПС-02.000 СБ  $\frac{1}{2}$  $\overline{2}$ Камера в сборе  $\mathbf{I}$ СГАУ ФПТТ.Щ. ТПС-03.000 СБ  $\overline{3}$ Дверка в сборе  $\overline{1}$ СГАУ.ФПТТ.Щ. ТПС-04.000 СБ 4 Тележка в сборе  $\mathbf{1}$  $\overline{5}$ СГАУ ФПТТ.Щ. ТПС-05.000 СБ Опора в сборе  $\overline{1}$ СГАУ.ФПТТ. 05 .Щ.ТПС-00.000 ПВО Изм Люст № домумента  $Π$  σg π. Дата Разраб. Люст Люстов Сидоров  $\Pi$  ett. Пароконвектомат Olis CPE  $\overline{\mathbf{K}|\mathbf{\Pi}|}$  $\overline{22}$ Проверзот Кащению  $\mathbf{1}$ 10E кафедра ТПП<br>гр. ТОП-401 Перечень составных частей вида H. KORTP. общего  $y_{\text{TS}}$ .

#### **Таблица составных частей общего вида**

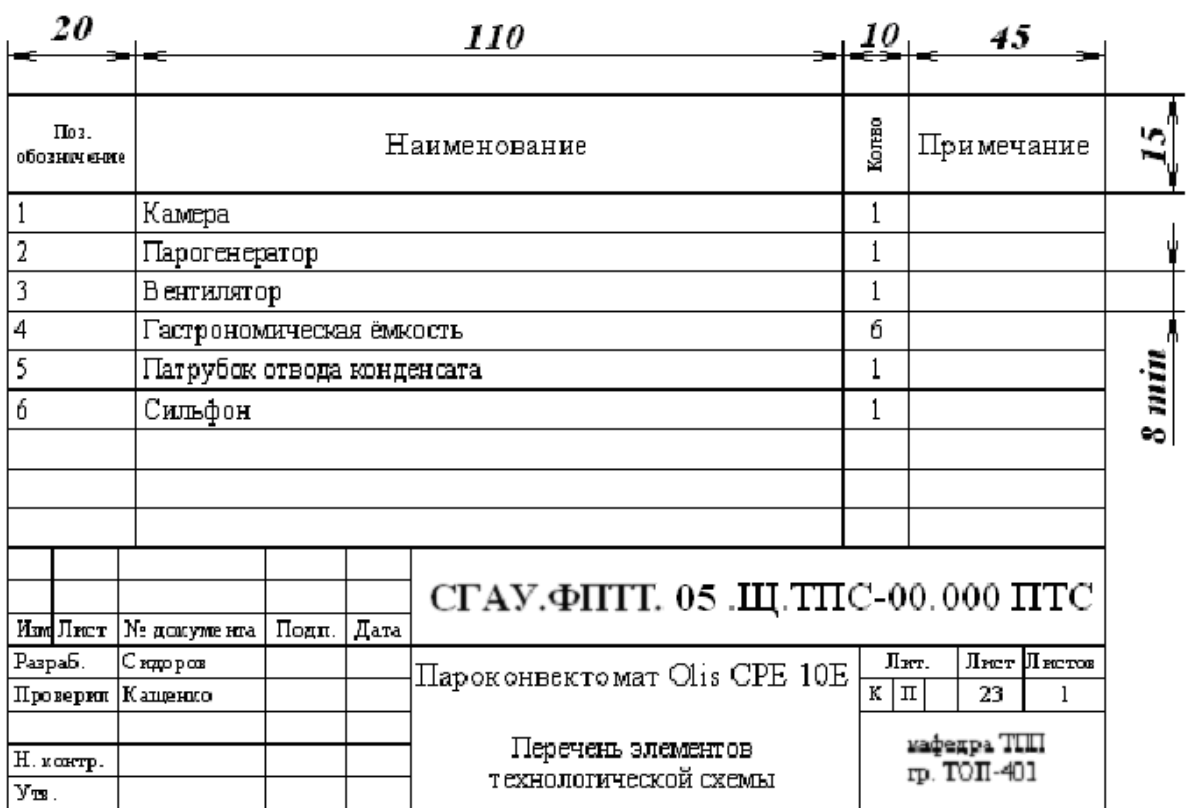

**Перечень элементов технологической схемы (кинематической и др.)**

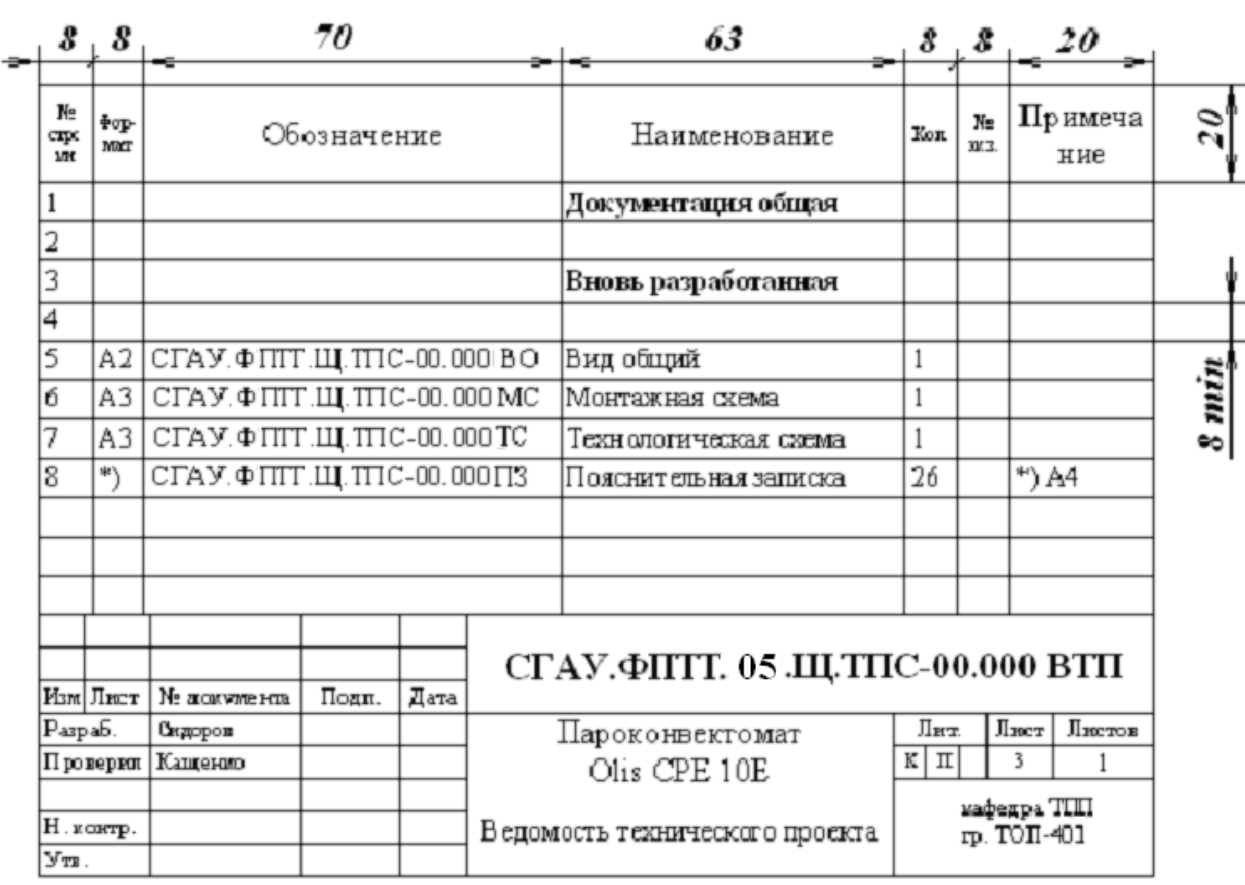

# Ведомость технического (курсового) проекта

#### Приложение И

# Теплофизические свойства сухого воздуха при Рв = 760 мм рт. ст.

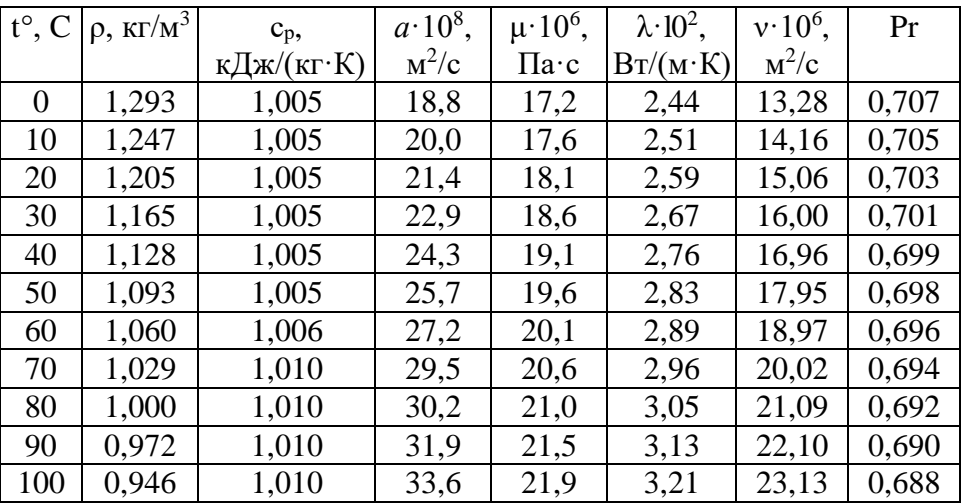

#### Приложение К

### Коэффициенты для расчета критерия Нуссельта

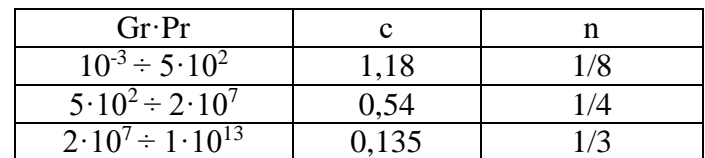

*Приложение Л*

| Топливо        | Водяные               | Трехатом-    | Теплота сго-       | Теоретиче-           | Полный          | Азот      | Сухие     |
|----------------|-----------------------|--------------|--------------------|----------------------|-----------------|-----------|-----------|
|                | пары                  | ные газы     | рания $Q_H^P$ ,    | ский расход          | объем ды-       | $V_{N_2}$ | газы,     |
|                | $\rm V_{_{B. \Pi.}},$ | $V_{RO_2}$ , | МДж/м <sup>3</sup> | воздуха $V_{\tau}$ , | мовых газов     | $M^3/M^3$ | $V_{cr}$  |
|                | $M^3/M^3$             | $M^3/M^3$    |                    | $M^3/M^3$            | $V_{\text{nc}}$ |           | $M^3/M^3$ |
| Дашавский      | 2,15                  | 1,0          | 35,84              | 9,52                 | 10,67           | 7,52      | 8,52      |
| Бугурусланский | 2,08                  | 1,03         | 33,9               | 9,01                 | 10,22           | 7,11      | 8,14      |
| Мелитополь-    | 2,11                  | 1,04         | 35,1               | 9,35                 | 10,51           | 7,36      | 8,40      |
| ский           |                       |              |                    |                      |                 |           |           |
| Щебелинский    | 2.22                  | 1,07         | 37,5               | 9,98                 | 11,19           | 7,9       | 8,97      |
| Елшанский      | 2,13                  | 1,08         | 36,3               | 9,57                 | 10,69           | 7,48      | 8,56      |
| Ставропольский | 2,16                  | 1,04         | 35,8               | 9,68                 | 10,60           | 7,41      | 8,44      |
| Ухтинский      | 2,03                  | 1,02         | 33,3               | 8,83                 | 9,99            | 6,94      | 7,96      |
| Газлинский     | 2,18                  | 1,04         | 36,8               | 9,91                 | 10,92           | 7,7       | 8,74      |
| Туймазинский   | 2,32                  | 1,30         | 43,04              | 11,28                | 12,7            | 9,08      | 10,38     |

**Расчетные характеристики природных газов**

Примечание. Характеристики продуктов сгорания даны при коэффициенте избытка воздуха α =1. Пересчет производится по формулам:

$$
V_{_{\rm IIC}}\!=\!V_{_{\rm RO_2}}\!+\!V_{_{\rm N_2}}\!+\!V_{_{\rm B.I.}}\!+\!(\alpha-1)\ V_{_{\rm T}}\, ;\\ V_{_{\rm B.I.}}\!=\!V_{_{\rm B.I.}}^{\rm T}\!+0,\!0161\;(\alpha-1)\ V_{_{\rm T}}\, ;
$$

где  $\, {\rm V}_{\scriptscriptstyle {\rm B}.\Pi}^{\scriptscriptstyle \rm T}$  – объем водяных паров при теоретическом количестве воздуха, м $^3.$ 

# Приложение М

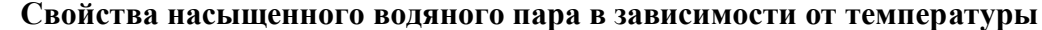

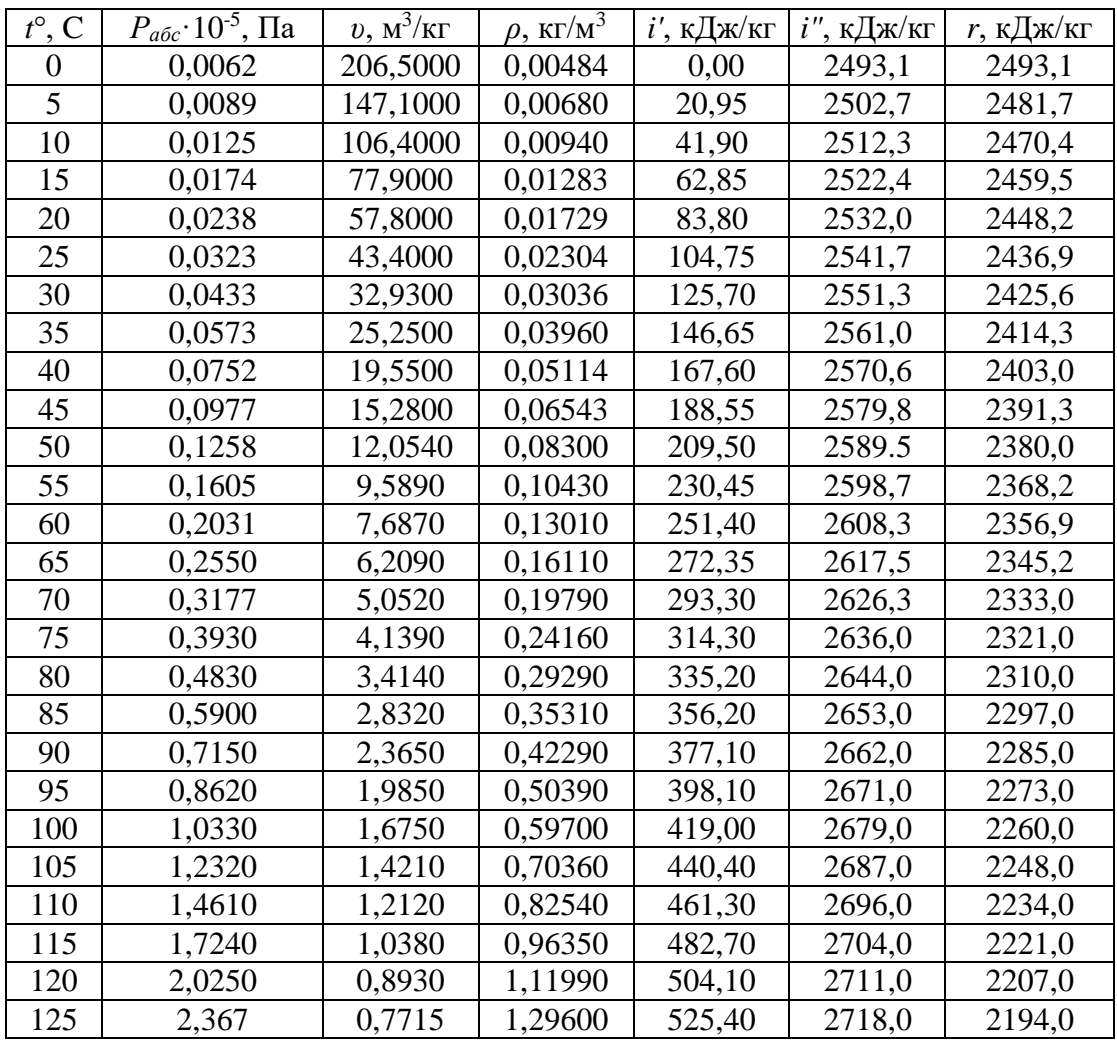

Приложение Н

Теплофизические свойства воды на линии насыщения

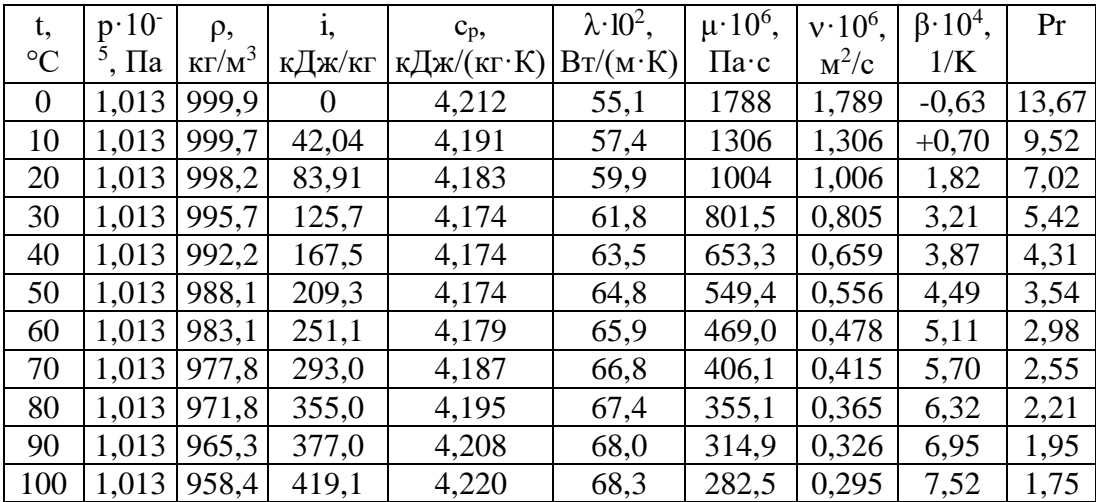

# Приложение П

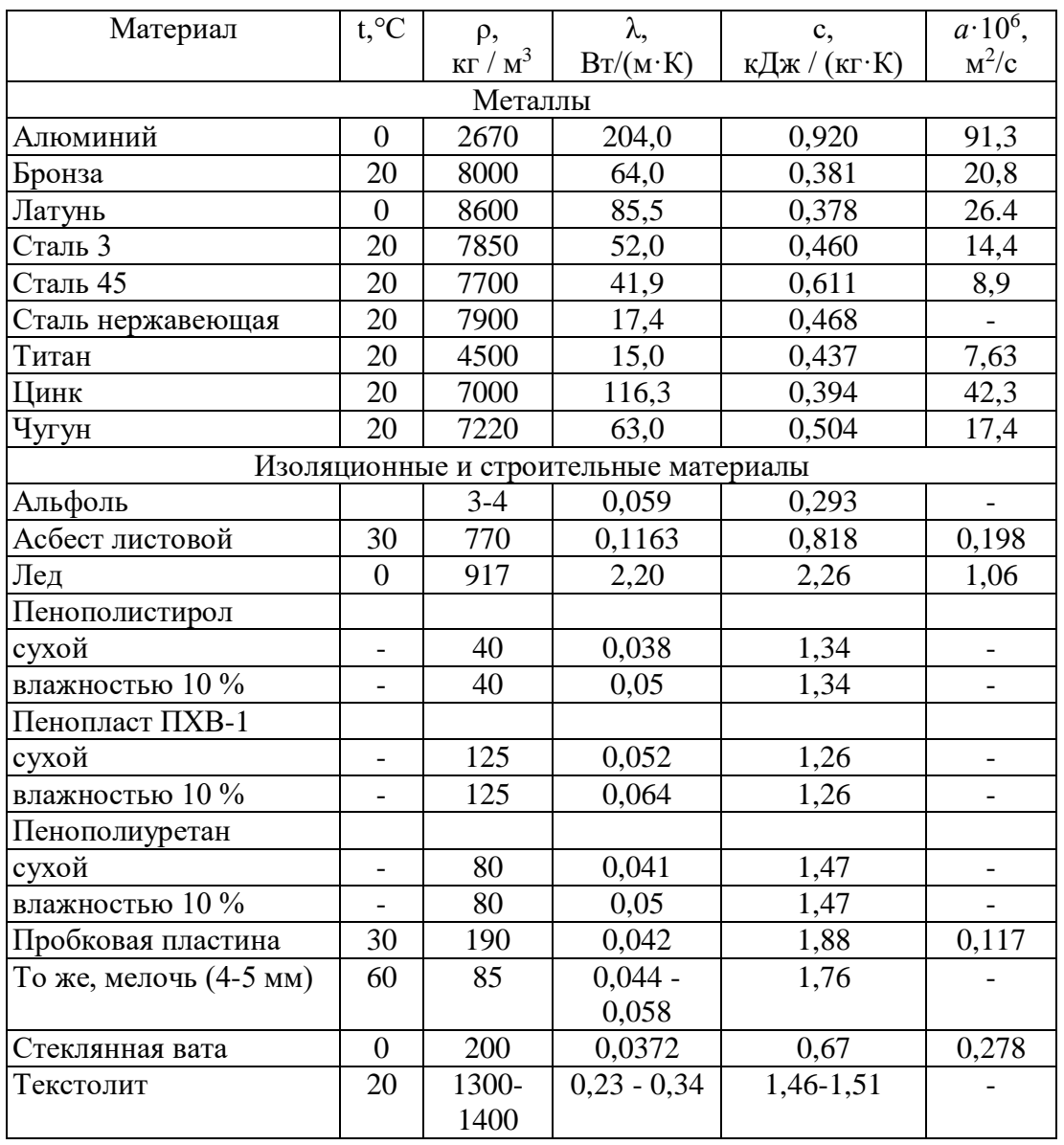

# Теплофизические свойства некоторых твердых материалов

# Приложение Р

# Теплоемкость некоторых пищевых продуктов

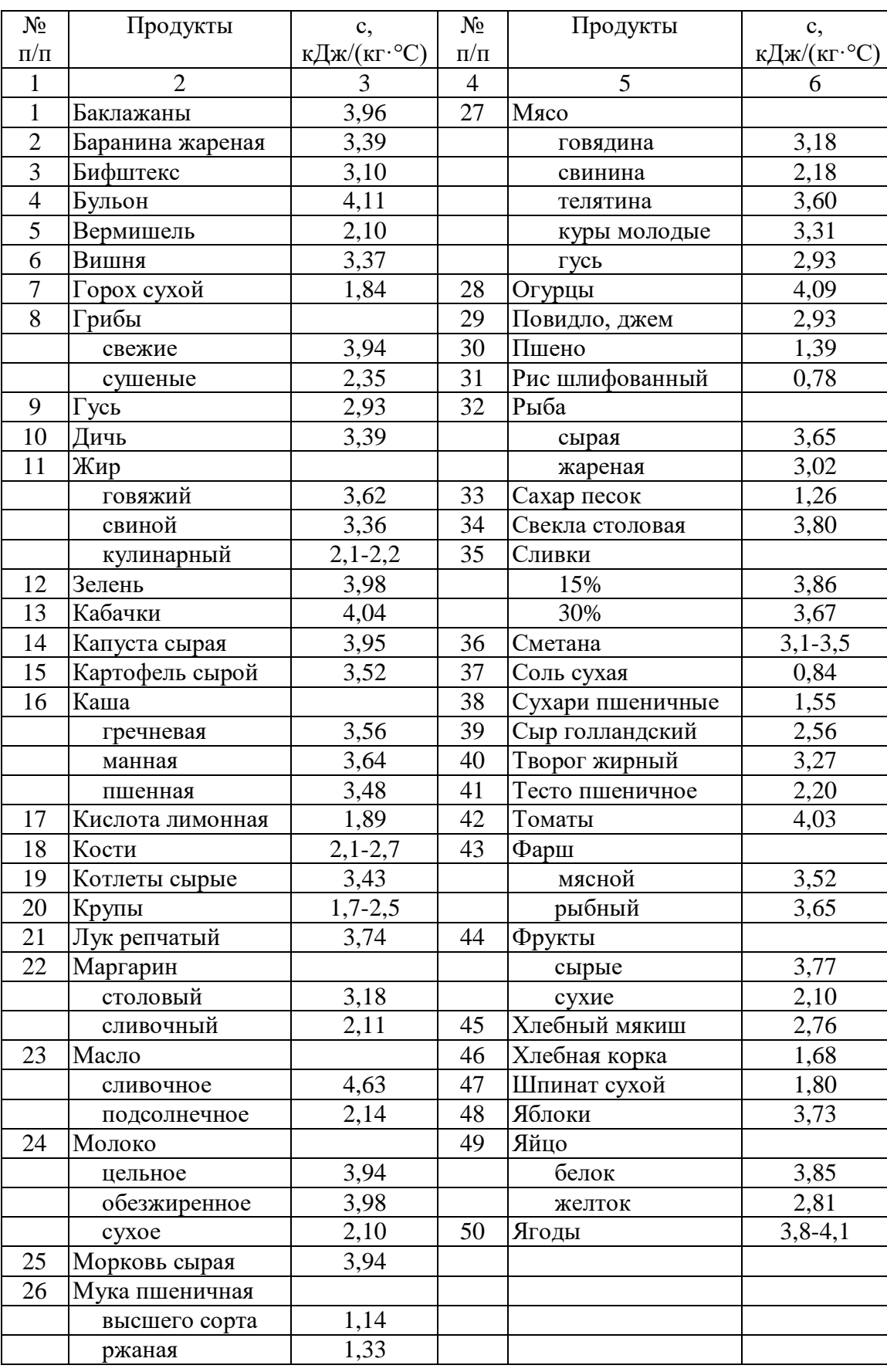

*Приложение С*

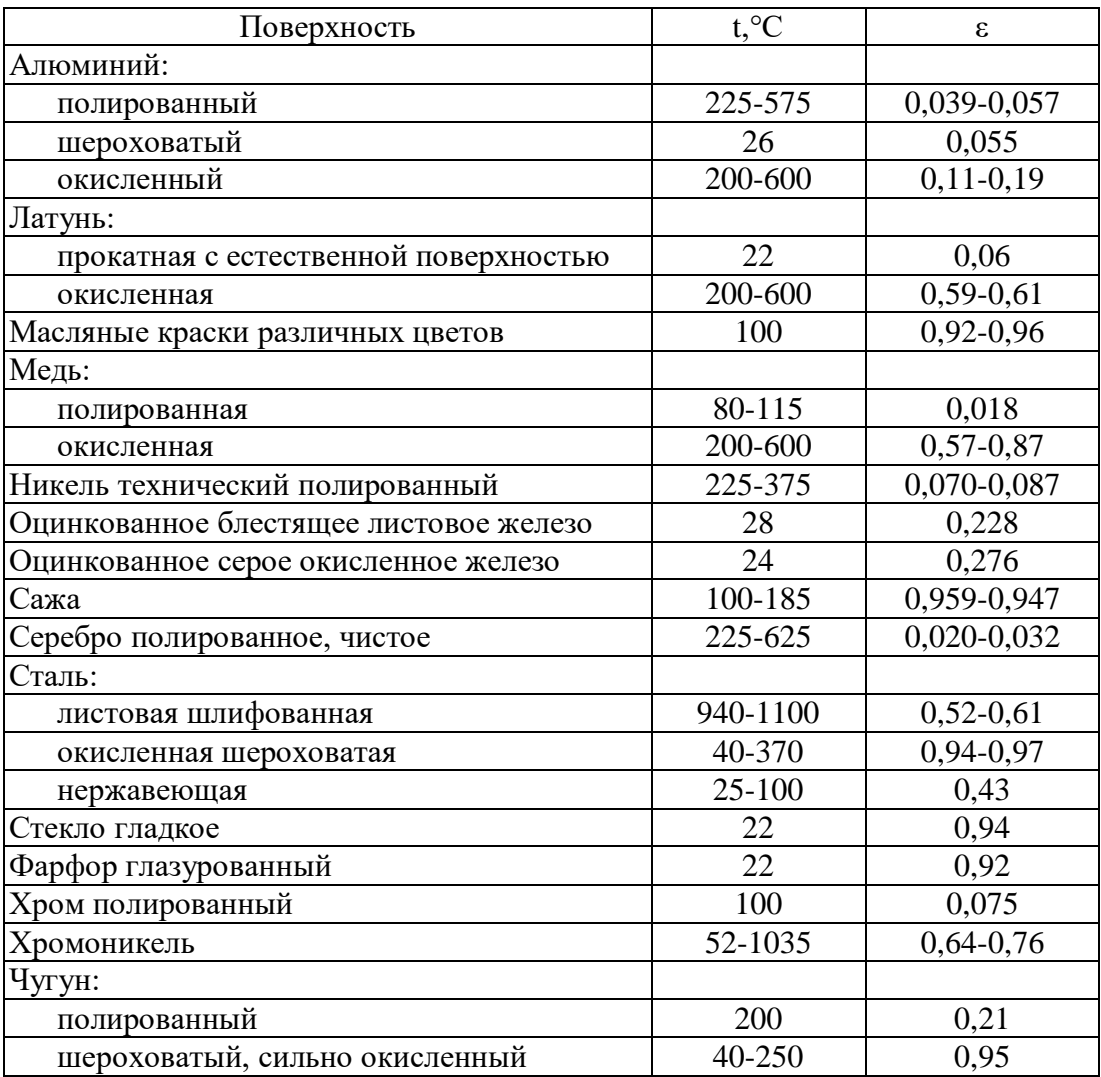

# **Общая степень черноты некоторых материалов**

*Приложение Т*

### **Физические параметры дымовых газов**

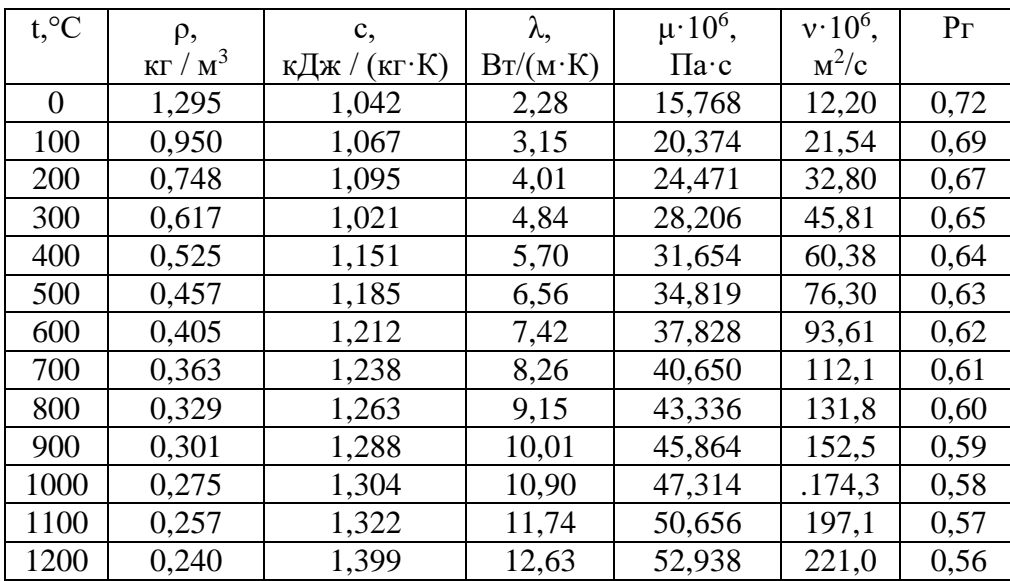

# **СОДЕРЖАНИЕ**

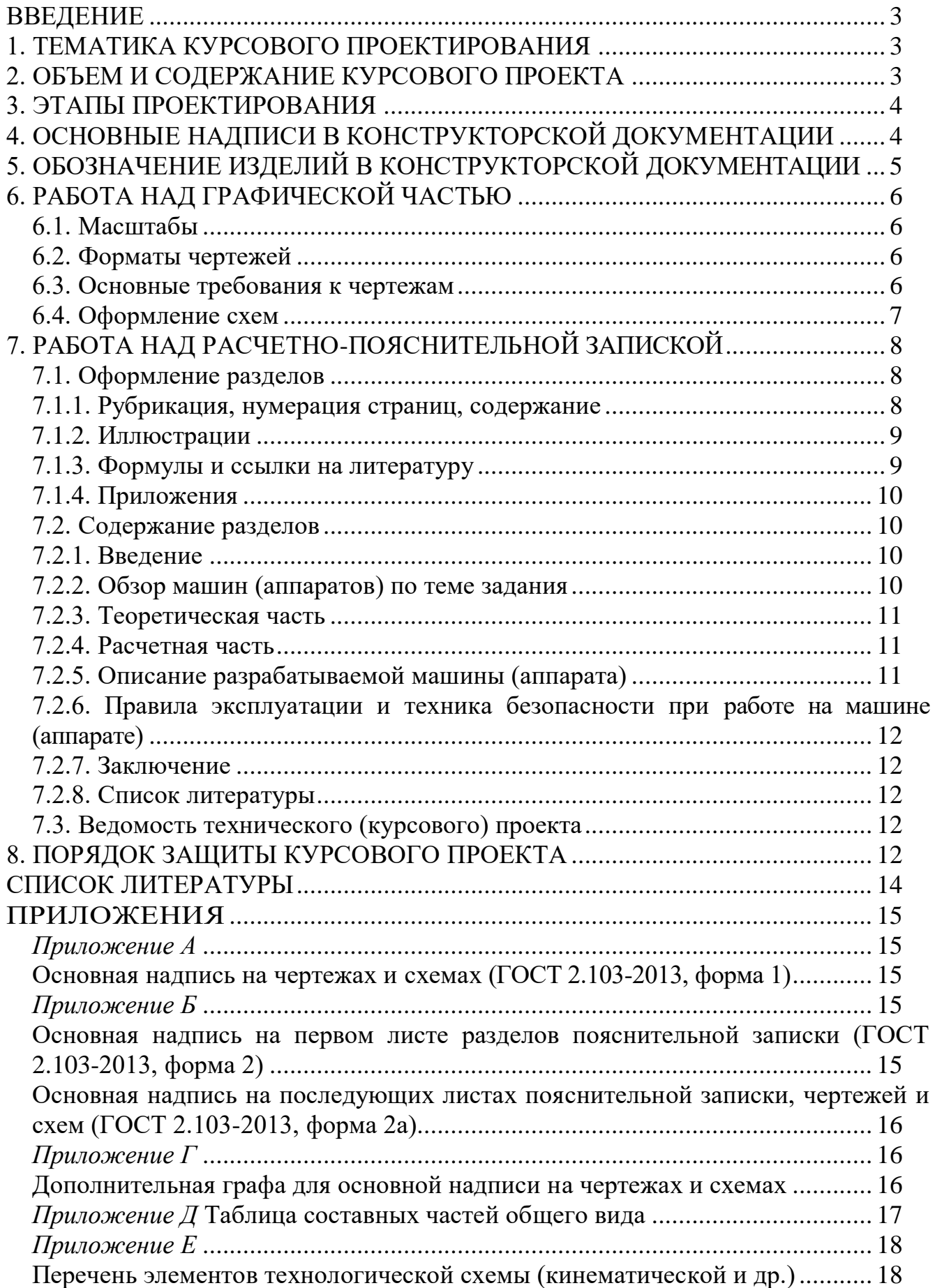

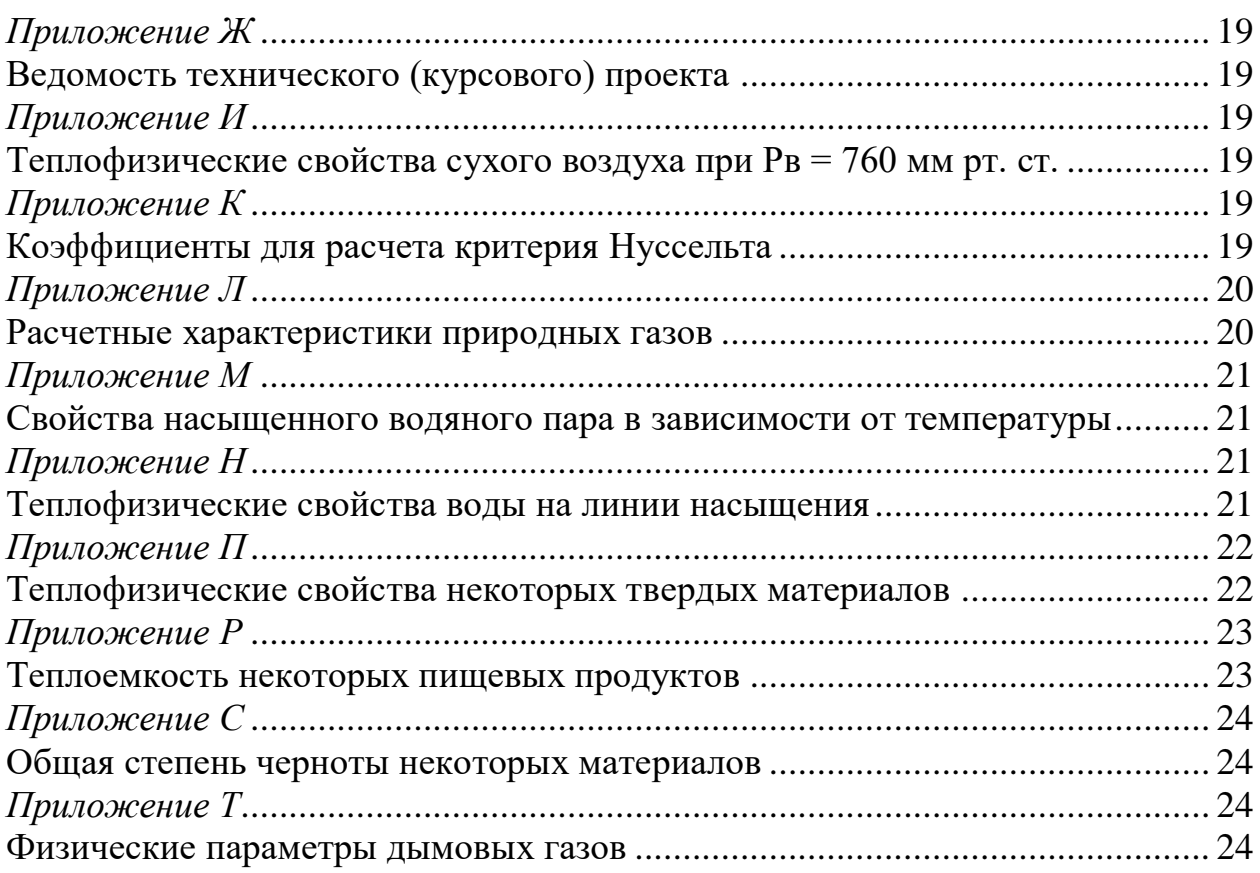